**Adobe Photoshop 2022 () (Product Key And Xforce Keygen) Free X64**

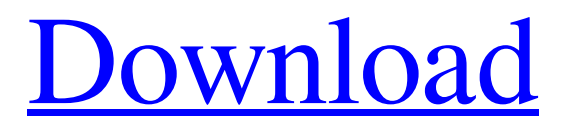

# **Adobe Photoshop 2022 () With Product Key Free Download [2022-Latest]**

\* \*\*Adobe Lightroom:\*\* Lightroom is another popular photography program that works with a web interface. Lightroom can be used to organize, manage, edit, and print images. Most of the same tools available in Photoshop are available in Lightroom, which reduces the learning curve for the new user. After you master the Lightroom editing skills, you can move on to Photoshop if you wish. Your image-editing choices in Lightroom include: \* The basic editing tools such as levels, curves, and tone curves, as well as color-correction tools \* Adjustment layers \* Text \* Annotations You can also use Lightroom as a catalog manager. To learn more about Lightroom and what it can do, check out the book \_Adobe Photoshop Lightroom 4: The Photographer's Magazine\_ by David Burnett, published by Wiley Publishing, Inc. \* \*\*iPhoto: \*\* iPhoto is another powerful editing tool for the Mac that does not use layers, but offers basic tools for basic editing. The editing tools available include crop, rotate, enhance, and color correction, among other editing tools that make it easy for the beginner to get started. \* \*\*Aperture:\*\* Aperture is Apple's professional-level editing tool. Aperture's editing tools are similar to those offered in Photoshop, with a few key differences. Aperture allows for adjustment layers and masks; it also offers lens corrections that deal with distortion, vignetting, and chromatic aberration, which makes it an excellent editing tool if you're serious about your craft. However, Aperture can be slow, so you must be familiar with working with layers in Photoshop. Images can be put into Aperture and then exported to other applications. You can also export images directly from Aperture to a web page or upload to a server. For more information on Aperture and how to work with it, check out the book \_Aperture/Lightroom 3: Organizing Your Creative Life,\_ written by David W. Miller and Gary D. Brumback, published by Wiley Publishing, Inc. \*\*\*GIMP:\*\* GIMP stands for GNU Image Manipulation Program. GIMP is a free, open-source, easy-to-use image-editing program that's similar to Photoshop, although it isn't as robust as Photoshop. However, GIMP is easy to learn and useful for many of the beginner's

### **Adobe Photoshop 2022 () Crack + With Full Keygen Free [Mac/Win]**

However, Adobe Photoshop Elements 12.0 which is designed for everyone, including casual users, is available for free and can be downloaded here. Main features of Photoshop Elements 12.0 One of the major changes in Photoshop Elements 12 is that it doesn't offer all the editing functions of the professional version, such as the lens, filter and lens correction functions. However, it offers some powerful features that are useful for the general user and it is free! It has several powerful features, such as the following: Retouching and editing photos: The retouching and editing tools are very different from those of Photoshop. Whereas the latter is designed to edit photographs, Photoshop Elements is designed to edit images for professional use. Both are based on the same brushes and tools. The tools used for retouching include the following: The Clone Stamp tool allows you to remove minor imperfections from your photos. The Healing Brush tool allows you to repair small defects and misalignment of the elements of an image. You can correct minor mistakes and remove dust and scratches in your images using the Spot Healing Brush tool. The Spot Healing Brush is one of the most useful tools because it has several adjustment functions, including spot healing and dodging and burning for adjusting brightness, contrast and brightness. It has a brush size of 4x4 pixels and can repair small image defects in parts of an image. The Spot Healing Brush is one of the most useful tools because it has several adjustment functions, including spot healing and dodging and burning for adjusting brightness, contrast and brightness. It has a brush size of 4x4 pixels and can repair small image defects in parts of an image. The Healing Brush tool allows you to repair minor imperfections and misalignment of the elements of an image. The Smudge tool allows you to erase the edges of your images, which are part of the Clone Stamp or Healing Brush tools. However, it can also be used to heal it. The retouching functions of Photoshop Elements are very useful. The tools are very easy to use and they provide fast results. Using Photoshop Elements on the PC with macOS: In macOS, you can install Photoshop Elements directly, but a lot of apps depend on Adobe apps. This includes organizing photos, making presentations, watching movies, and creating websites, using pdfs, etc. If you have a lot of these macOS apps, it may require more a681f4349e

### **Adobe Photoshop 2022 () Crack + Serial Number Full Torrent**

The Pen Tool The Pen Tool is quite versatile. It can be used for a variety of effects, including splatter painting. You can add droplets, smudges, dots and lines. You can paint directly onto your image or draw a path or path preview in preparation for vector editing. The Pen Tool can also be used to modify and edit the pixels of images. If you want to modify or repair an image, you can use the Pen Tool to either: Paint straight lines Using the straight lines, you can erase portions of a photo. You can use the straight lines to remove spots or blemishes on a photo. You can also use straight lines to define borders or to fill them in. Add a new layer to the image, paint straight lines on that layer and then erase them to remove them from the photo. Paint a splatter image Using the Paintsplatter, you can paint a variety of colors to create a different-looking image. You can adjust the splatter to produce a look that you like. You can produce a haze effect, distort the colors or selectively erase parts of the image. You can add drops of water to a photo to create a splatter effect. The Brush Tool The Brush Tool is quite versatile. You can use it to paint a canvas or canvas layer. You can paint a wide variety of colors to create a different-looking image. You can use the Brush Tool in many different ways, including: Paint strokes You can paint strokes on the canvas and then erase them if you don't want them in your image. You can create a variety of different-looking stroke types. For example, you can use the brush to create lines, curves, circles, and rectangles. Paint areas Using the Paint Bucket, you can paint areas or colors into your canvas. You can use this tool to highlight areas of your photo. You can use the Options bar to change the brush size, shape and type of stroke. You can also make the brush look more natural by adjusting the brush settings. You can use the brush to paint strokes on the canvas and then paint over them. Use the Paint Bucket to paint over the strokes. You can paint over strokes by selecting the Brush tool and pressing the Shift+Ctrl+Alt+B to turn on the Paint Bucket tool. You can then paint over the strokes. The Eraser Tool You can use the Eraser Tool to

#### **What's New in the?**

In addition to brushes, there are various effects you can apply to an image to give it more of a finished look. One of the most popular effects is the Levels Adjustment, which changes the brightness and contrast of your image. In addition to these effects, there are also many special-purpose tools in Photoshop. Such tools include the Pen tool, the Free Transform tool, and the Warp tool. These are also referred to as the main tools for achieving the effect and can be used for a variety of things. A brush tool is similar to a paintbrush. The Pen tool allows you to trace paths of different shapes and sizes to give your images different effects. A Free Transform tool can be used to resize, rotate, scale, and crop an image in order to create images with interesting perspective and size. The Warp tool can be used to warp the image, making it appear to be distorted in some way. To make images more cohesive with other images, there are several Photoshop filters that can be applied to it. In addition to filters, there are a variety of types of effects that can be applied to an image, including video effects, bleaching, and embossing. Some of these effects are more popular than others, such as the radial gradient. The ones that have larger numbers of fans are generally more useful, although there are plenty of them with more die-hard fans. Photoshop comes with a number of editing tools that can be applied to an image. These tools include the Eraser, the Clone Stamp, the Healing Brush, the Lasso tool, the Spot Healing Brush, and the Free Transform tool. The Clone Stamp can be used for healing damage and repairing damaged or corrupt images. The Eraser is used for erasing parts of an image. The Lasso tool is used for drawing a free-form path around an object and can be used for drawing almost any shape. The Spot Healing Brush is used for selecting and applying pixels from one area of an image to another. It can also be used for retouching your image. The Free Transform tool is used for resizing, rotating, and cropping an image. One of the most powerful tools in Photoshop is the Move tool. It is used for positioning, transforming, and scaling an image. The Move tool can be used with the Selection tool (e.g., to position or crop an area of an image) or

# **System Requirements:**

Minimum: OS: Windows 10 64-bit / Windows 8.1 64-bit / Windows 8 64-bit / Windows 7 64-bit CPU: Intel Core i3-2120 / AMD FX-9590 Memory: 4 GB RAM GPU: NVIDIA GeForce GTX 660 2GB / AMD Radeon HD 7870 2GB DirectX: Version 11 Hard Drive: 100 MB available space Sound Card: DirectX 9.0c compatible sound card Additional Notes: Microsoft Games for Windows - LIVE account and internet connection required

<https://blagik.com/wp-content/uploads/2022/06/modber.pdf>

[https://magic-lamps.com/wp-content/uploads/2022/06/Photoshop\\_2021.pdf](https://magic-lamps.com/wp-content/uploads/2022/06/Photoshop_2021.pdf)

<http://seoburgos.com/?p=25432>

[https://loop411.com/wp-content/uploads/2022/06/Adobe\\_Photoshop\\_2021\\_Version\\_2231\\_Download\\_2022.pdf](https://loop411.com/wp-content/uploads/2022/06/Adobe_Photoshop_2021_Version_2231_Download_2022.pdf)

<https://goto.business/free-classified-ads/advert/freelance-job/>

<http://www.teploobmenka.ru/advert/teploobmennik-titanovyj/>

<https://johnsonproductionstudios.com/2022/06/30/adobe-photoshop-2021-version-22-4-3-keygen-only/>

[https://www.careerfirst.lk/system/files/webform/cv/Photoshop-CS5\\_4.pdf](https://www.careerfirst.lk/system/files/webform/cv/Photoshop-CS5_4.pdf)

<http://niiar.ru/eng/system/files/webform/rm11/adobe-photoshop-2022-version-2302.pdf>

<https://openaidmap.com/adobe-photoshop-2022-version-23-4-1-crack-file-only-activation-code/>

<https://germanconcept.com/adobe-photoshop-cs3-keygen-pc-windows-latest-2022/>

<https://chichiama.net/photoshop-2021-version-22-4-2-with-serial-key-free-download-win-mac-updated-2022/>

<http://dottoriitaliani.it/ultime-notizie/senza-categoria/photoshop-2022-version-23-full-version/>

<https://womss.com/photoshop-cc-2018-crack-full-version-free-for-windows-latest-2022/>

[https://intelligencequotientconsult.com/blog1/advert/adobe-photoshop-2021-version-22-0-1-with-license-key](https://intelligencequotientconsult.com/blog1/advert/adobe-photoshop-2021-version-22-0-1-with-license-key-download-3264bit/)[download-3264bit/](https://intelligencequotientconsult.com/blog1/advert/adobe-photoshop-2021-version-22-0-1-with-license-key-download-3264bit/)

<https://hgpropertysourcing.com/photoshop-2021-version-22-0-0-serial-number-keygen-for-lifetime-pc-windows-2022/> <https://lechemin-raccu.com/wp-content/uploads/2022/07/heieit.pdf>

<http://villa-mette.com/?p=28975>

[https://lll.dlxyjf.com/upload/files/2022/06/hmt5d2k7J6cJUInssNNW\\_30\\_aad4c100e46fe40dc4bd79b1729a2005\\_file.pdf](https://lll.dlxyjf.com/upload/files/2022/06/hmt5d2k7J6cJUInssNNW_30_aad4c100e46fe40dc4bd79b1729a2005_file.pdf) <http://hage-company.com/?p=2157>